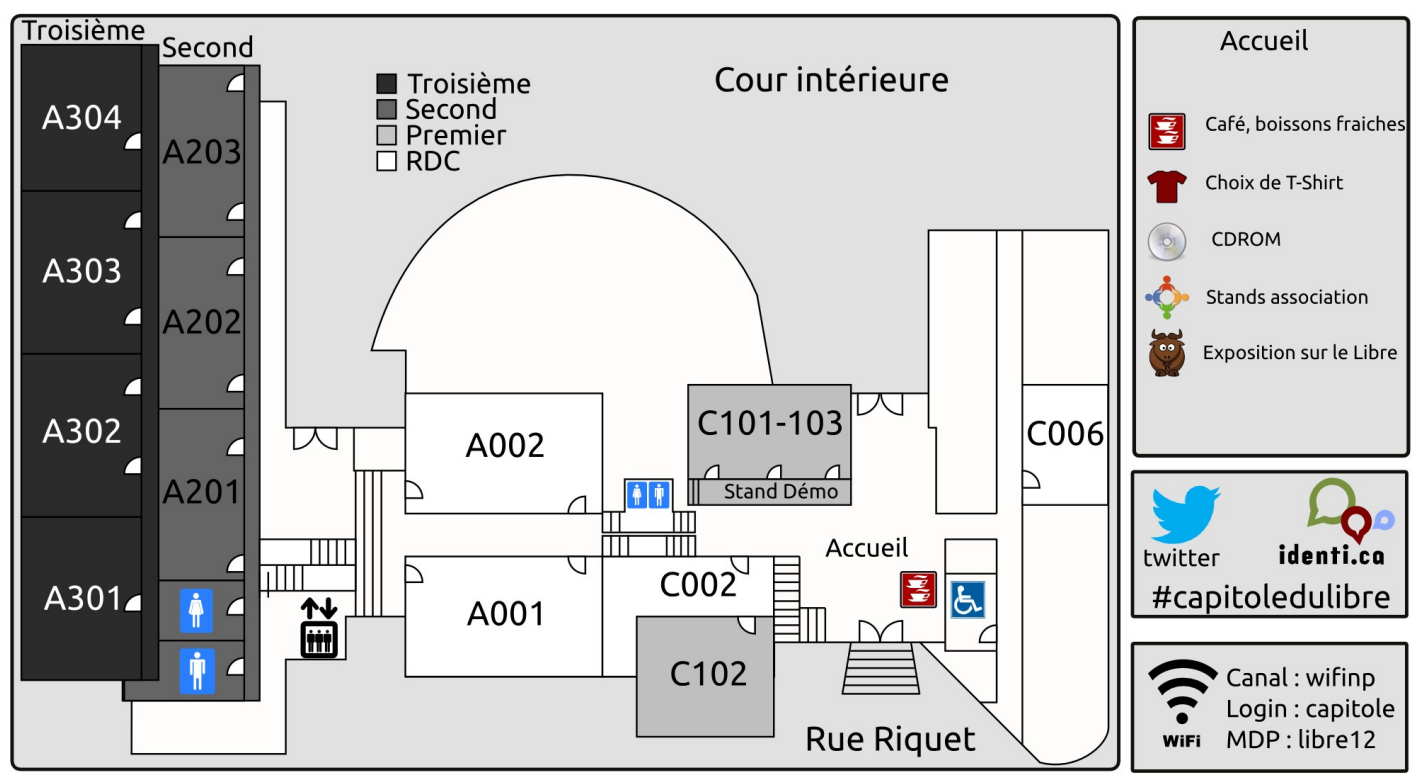

Aidez nous à améliorer Capitole du Libre avec ce sondage : http://capitoledulibre.org/2012/sondage

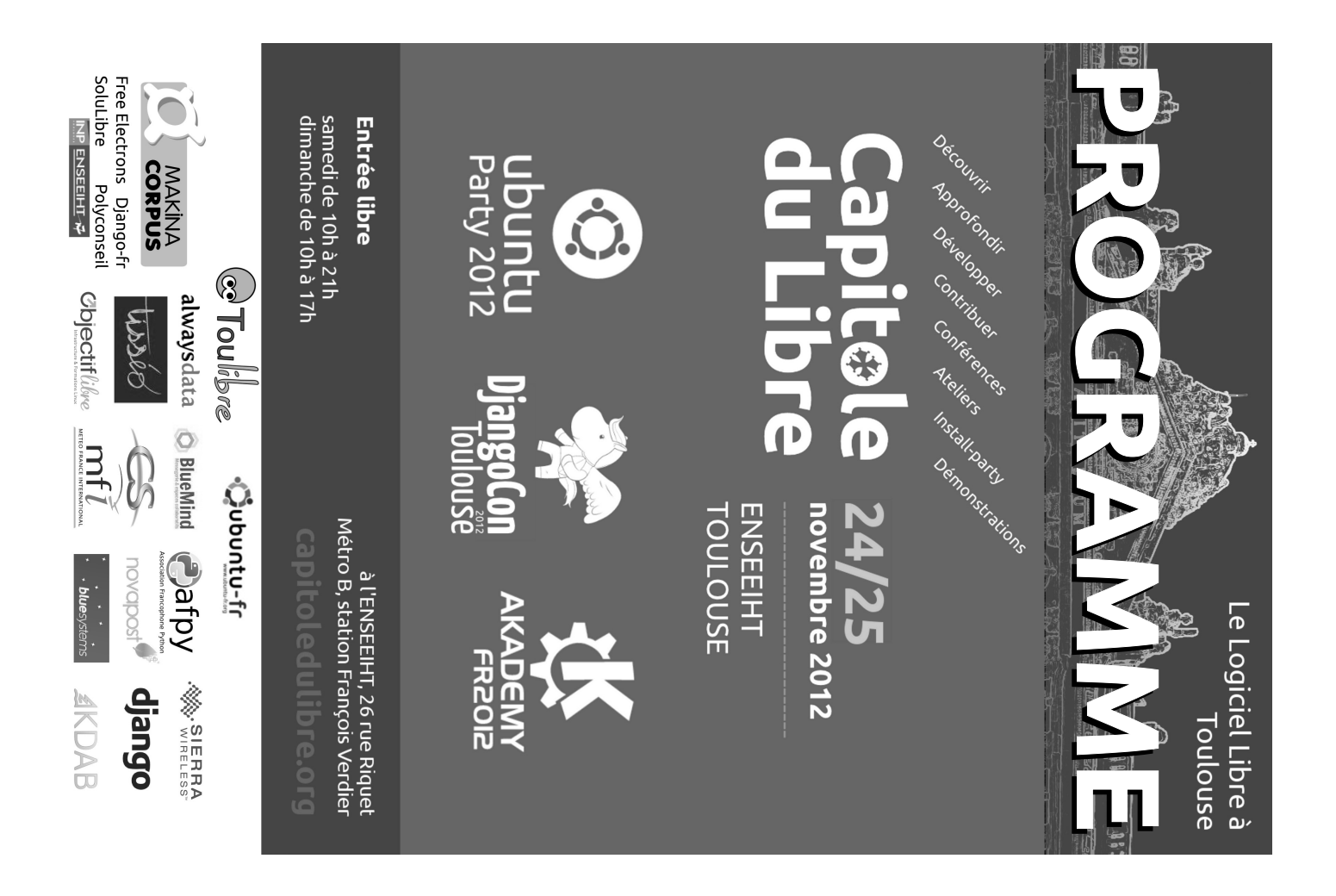

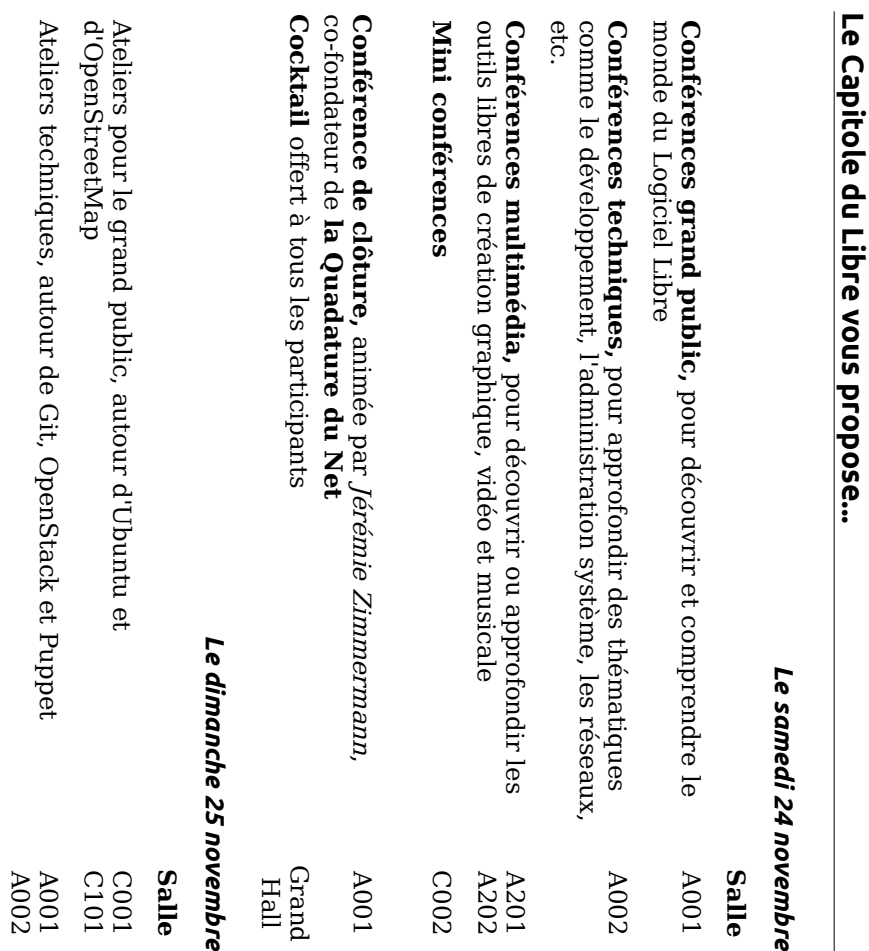

### Ubuntu Party, DjangoCon et Akademy-fr - Dimanche 25 novembre

Ateliers multimédias, autour de Blender, la M.A.O, MyPaint et<br>bien plus

 $\begin{array}{c} 2001 \\ 2002 \\ 2003 \end{array}$ 

L'accès aux ateliers est gratuit, sur inscription. Inscription sur http://www.capitoledulibre.org/2012 ou auprès de l'accueil.

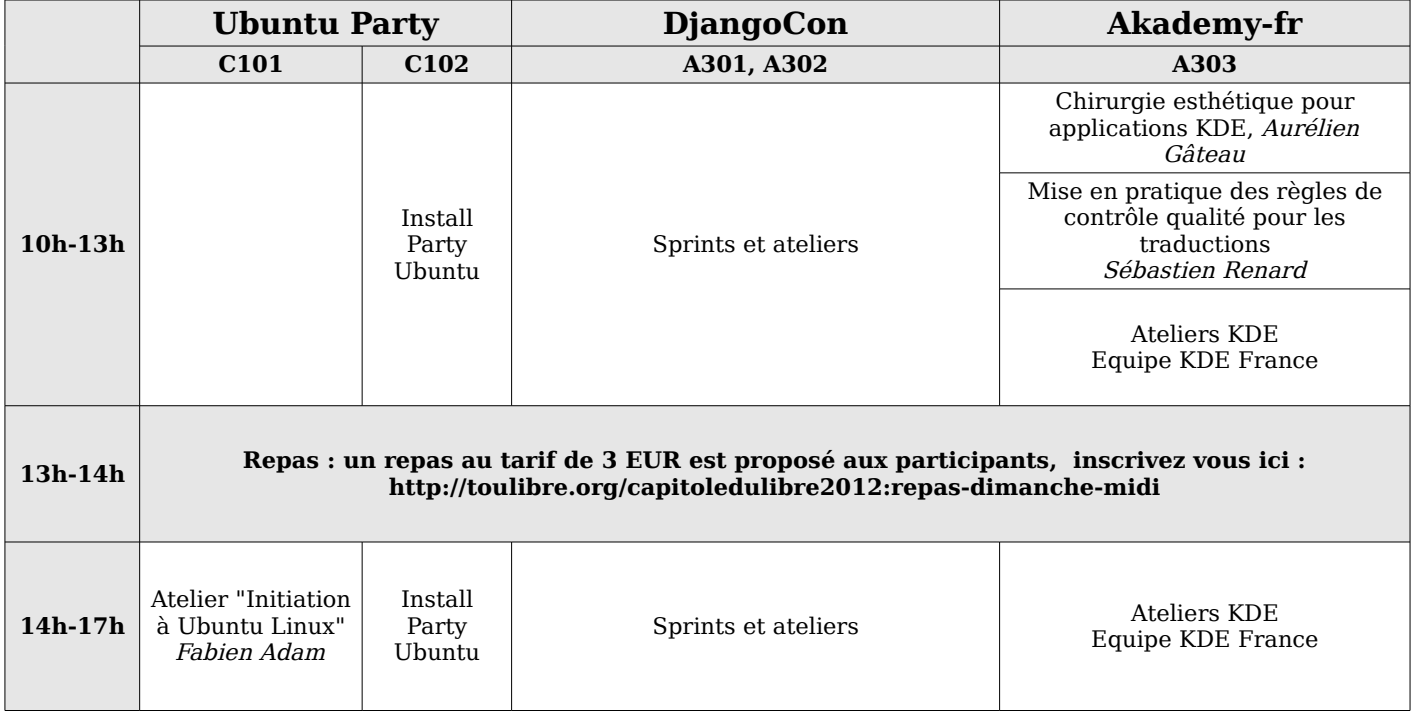

### Capitole du Libre – Samedi 24 novembre 2012

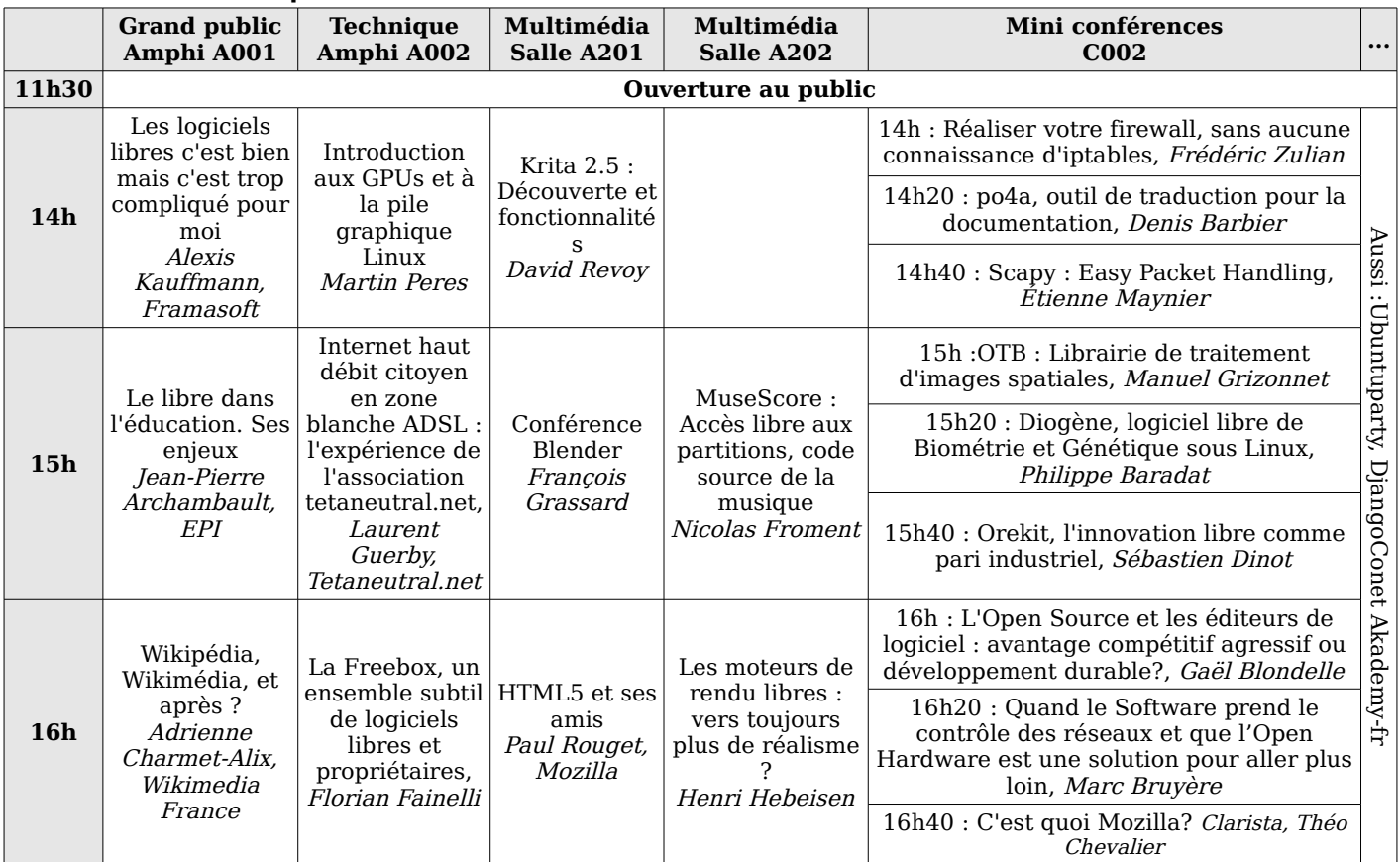

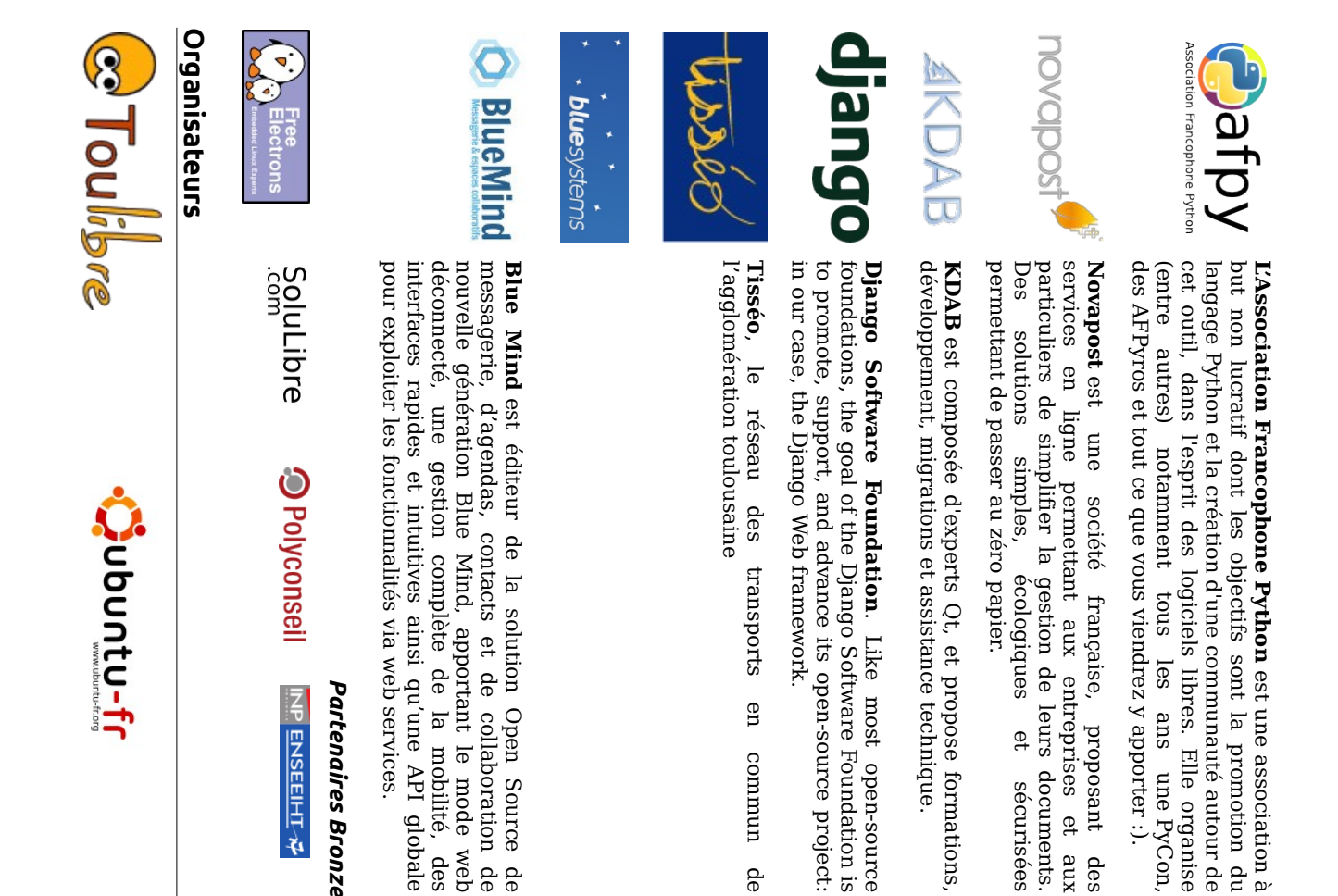

### Capitole du Libre – Dimanche 25 novembre 2012<br>L'accès aux ateliers est gratuit, sur inscription.<br>Inscription sur http://www.capitoledulibre.org/2012 ou auprès de l'accueil.

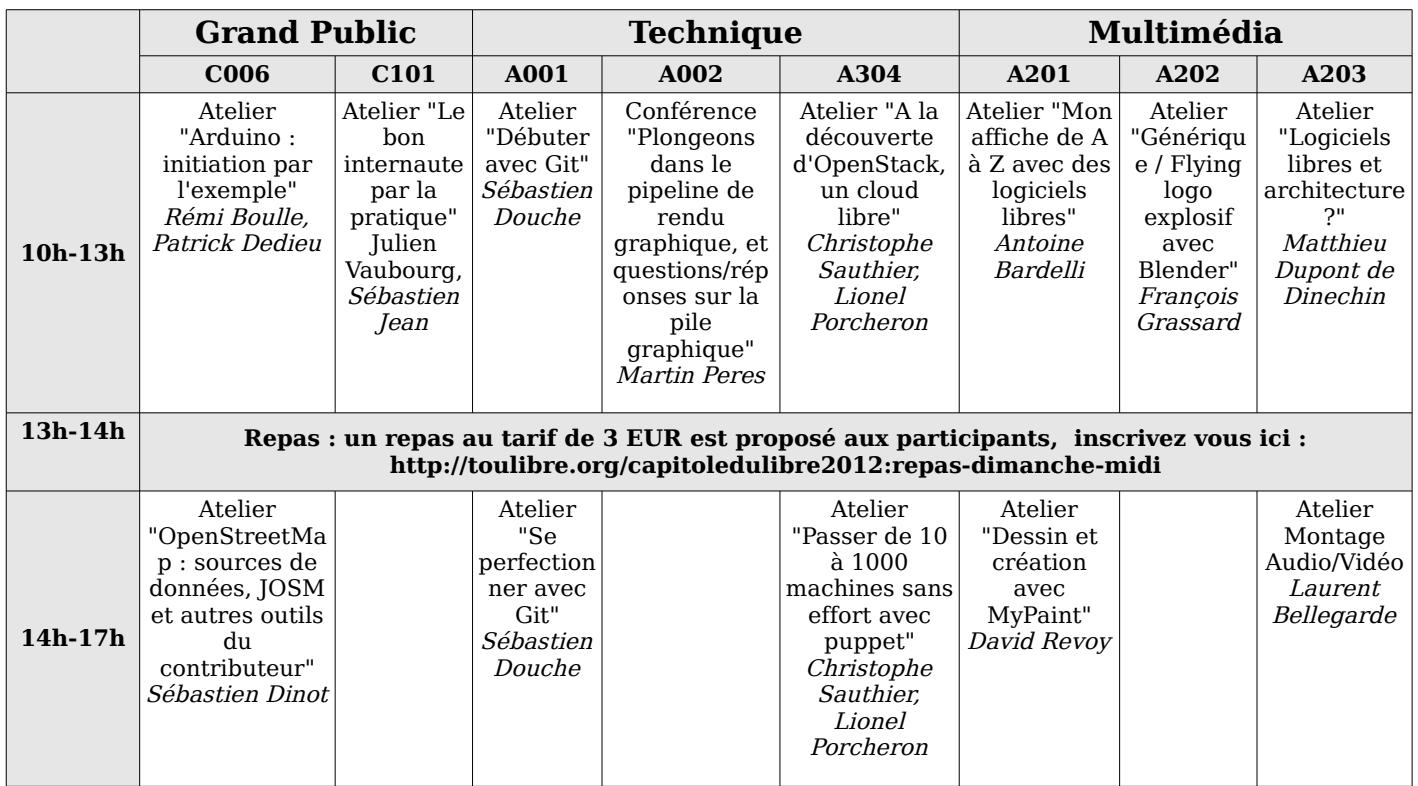

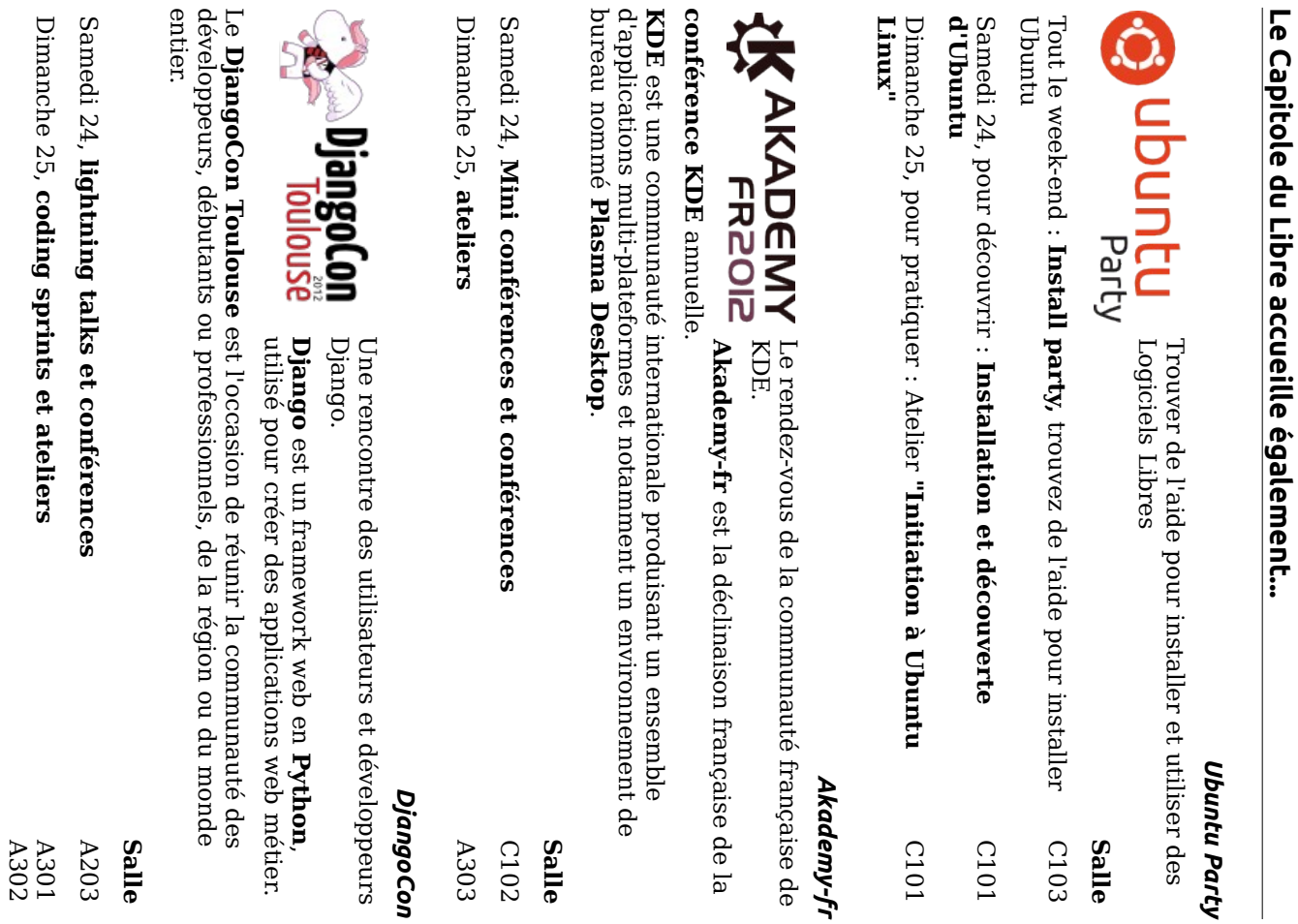

#### Ubuntu party, DjangoCon et Akademy-fr - Samedi 24 novembre

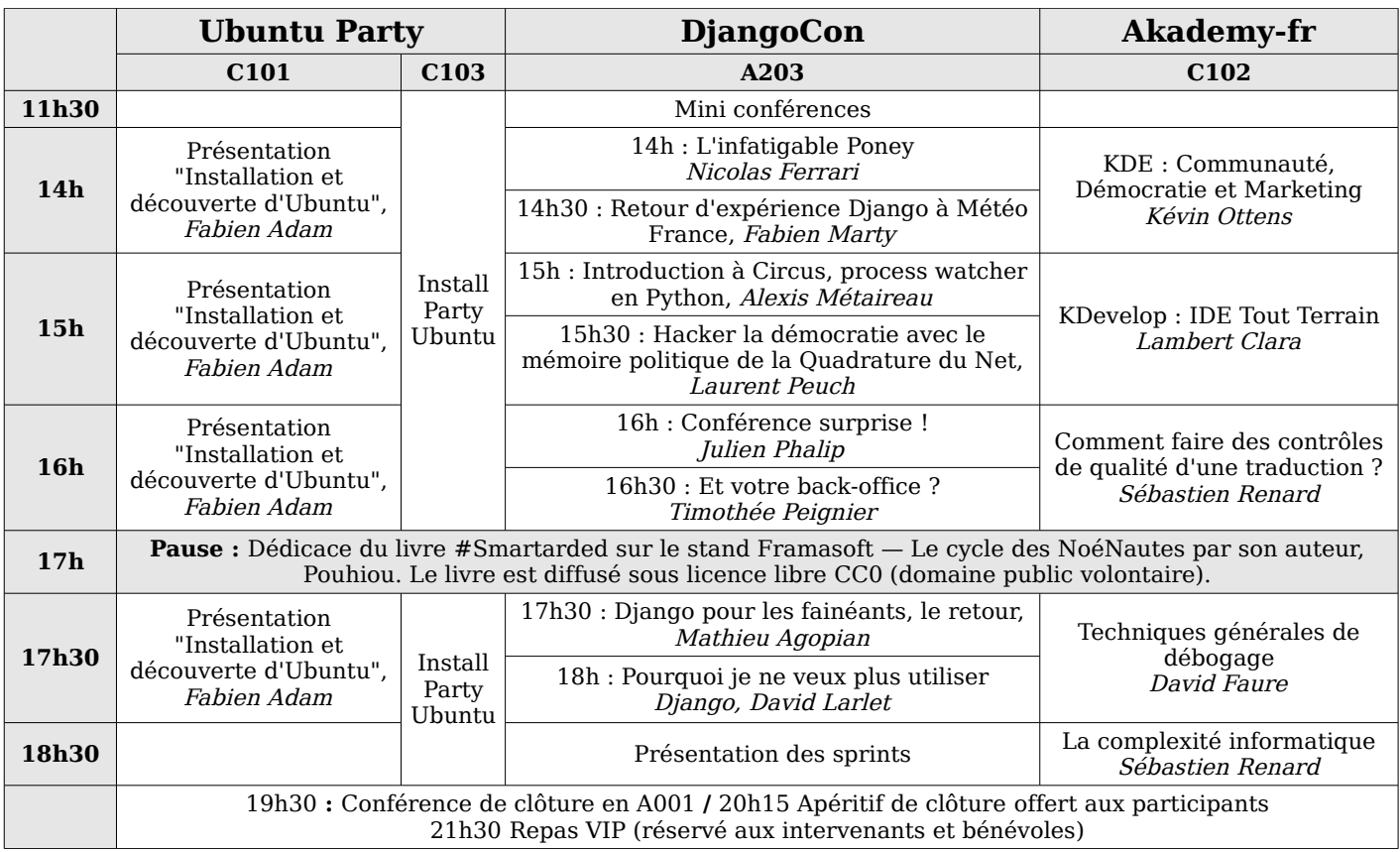

des pour dialoguer ensemble, partager des association loi 1901 dont le but est la OpenStreetMap consacre à la promotion de l'ouverture organisation a but non lucratif qui se Le Capitole du Libre est l'occasion de rencontrer des organisations, locales ou<br>nationales, qui agissent sur le libre à leur niveau ou sur un domaine particulier. ressources et des services en ligne. savoirs, Le PIC est basé à Ramonville et réunit promotion du projet OpenStreetMap. peut offrir le web. Elle est également de l'innovation et des possibilités que  $\overline{B}$ connaître auprès du plus large public. diffuser le logiciel libre et à le faire géométrie un réseau de sites web collaboratifs à Village associatif autres « robotisades » libres dans la salle A301. http://openstreetmap.fr/ https://www.mozilla.org porteuse de logiciels libres libre et son état d'esprit. Il vise à dénominateur commun est le logiciel Issu du monde éducatif, Framasoft est http://www.le-pic.org/ Firefox ou Thunderbird http://www.framasoft.net/ associations et des particuliers Fondation Mozilla est une Le PIC (Projet Internet et Citoyenneté) des vanable **OpenStreetMap France** savoirs-faire, **France** est une qont Framasofi tels que Mozilla des  $\overline{\sigma}$ Stirs les

http://www.wikimedia.fr/ projets liés à la connaissance. Wikimedia Commons, le dictionnaire Foundation soutenir en France la diffusion libre de d opérateur sous forme associative et entière de ce réseau en exerçant les décidé de devenir membre a part public l'association tetaneutral.net a https://www.projet-plume.org/ Supérieur et la Recherche. Wiktionnaire et plusieurs Wikipédia, projets hébergés par la Wikimedia la connaissance et notamment les Le but de Wikimedia France est de fonctions de fournisseur d'accès à Pour promouvoir la compréhension de Economiques internet, d'hébergeur internet et l'Internet et de ses enjeux par un large Le projet PLUME vise à Promouvoir http://www.tetaneutral.net/ Wikimedia France - Association pour le Logiciels Utiles **Projet PLUME** (Logiciels Libres pour libre partage de la connaissance comme l'encyclopédie l'Enseignement supérieur et la dans l'Enseignement put b. Maîtrisés médiathèque *Tetaneutral* **Recherche)** lucratif sampe  $\overline{a}$ 

# LinuxEdu : atelier Arduino (salle A301)

Le groupe **LinuxEdu** est un collectif de professeurs, responsables réseaux<br>développeurs et utilisateurs du libre pour l'éducation.

Toute la journée du samedi LinuxEdu proposera des démonstrations Arduino et

http://linuxedu.tetaneutral.net

## Partenaires

cous. tenons à ce que l'accès aux conférences et aux ateliers soit gratuit et ouvert à Le Capitole du Libre fait venir des intervenants parfois de très loin, et nous

Pour cela, **nous remercions nos sponsors pour le soutien qu'ils apportent à cette manifestation**. Certaines entreprises soutiennent le Capitole du Libre depuis le début ou presque : Makina Corpus, KDAB, C-S, Objectif Libre et Free Electrons.

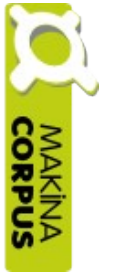

# Partenaires Or

Developpous de nouveaux horizons géographiques domaine des portails, particulière en applications web complexes, dans le logiciels libres. La société a développé une expertise solutions innovantes s'appuyant exclusivement sur des Makina Corpus conçoit, développe et intégre des (Business Intelligence)  $(SIG)$ et  $\overline{\sigma}$ traitement de données **Tanalyse** décisionnelle

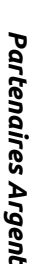

## **alwaysdata**

mutualisé/dédié dont les principales valeurs sont la qualité Alwaysdata **est** aune plateforme d'hébergement

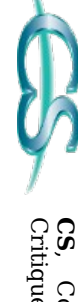

 ${\cal C}$ bjectif $\ell$ ik $e$ 

Python/Django, l'architecture d'alwaysdata s'applications<br>Bython/Django, l'architecture d'alwaysdata s'appuie à 90%<br>sur Python. reactif, efficace et des interfaces intuitives et accessibles. une équipe proche de ses clients, apportant un support technique, le support des technologies les plus récentes et

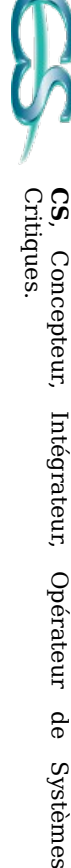

Créée en 2009, Objectif Libre est par vocation une société de services spécialisée en Logiciels Libres.

Source qui s'adaptera le mieux à l'architecture existante les aider à choisir, intégrer et maîtriser LA solution Open Nous accompagnons tous les jours des TPE et PME pour

**Sierra Wireless** provides mobile broadband modems,<br>wireless modules, wireless gateways and routers, and an

M2M Cloud platform.

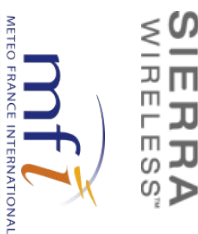

Météo France International : With you for weather

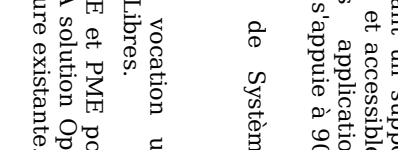

### Capitole du Libre - Samedi 24 novembre 2012

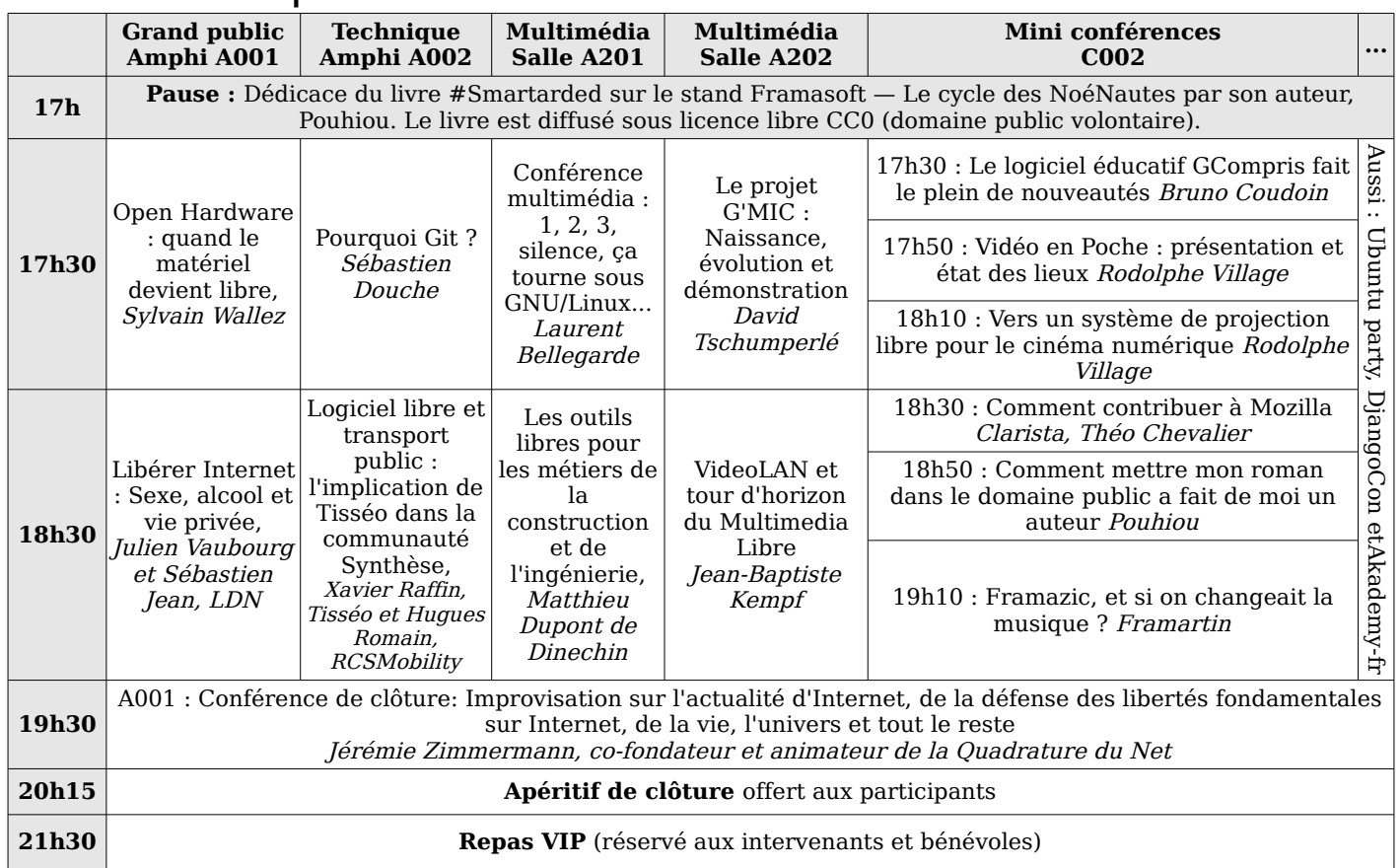